## **NCHC Tutorial 2017**

Tutorial materials can be found here:

**<http://browndog.ncsa.illinois.edu/tutorials/nchc17/>**

## Agenda

- 9:00 9:30 am, **[Environment Setup](http://browndog.ncsa.illinois.edu/tutorials/nchc17/Setup.pptx)** (Jong Lee)
- 9:30 10:00 am, **BrownDog API: [BDFiddle](http://browndog.ncsa.illinois.edu/tutorials/nchc17/BDFiddle.pptx) and [Clients](http://browndog.ncsa.illinois.edu/tutorials/nchc17/API.pptx)** (Jong Lee)
- 10:00 10:15 am, **Break**
- 10:15 11:30 am, **[Creating Extractors](http://browndog.ncsa.illinois.edu/tutorials/nchc17/AddingExtractors.pptx)** (Rob Kooper)
- 11:30 1:00 pm, **Lunch and Q&A**
- 1:00 2:15 pm, **[Creating Converters](http://browndog.ncsa.illinois.edu/tutorials/nchc17/AddingConverters.pptx)** (Kenton McHenry)

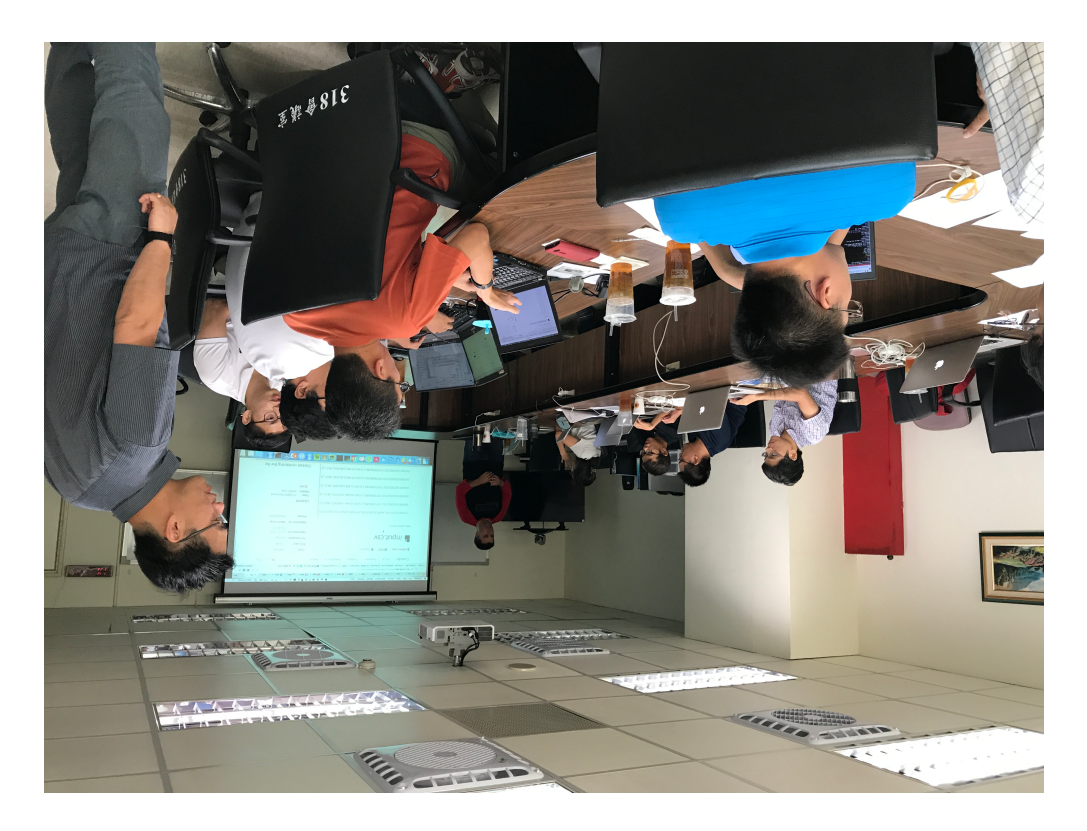